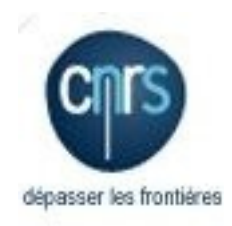

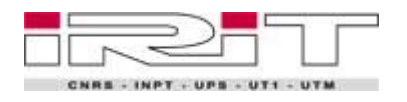

Aperçu sur la modélisation et la conception des bases de données relationnelles par l'exemple

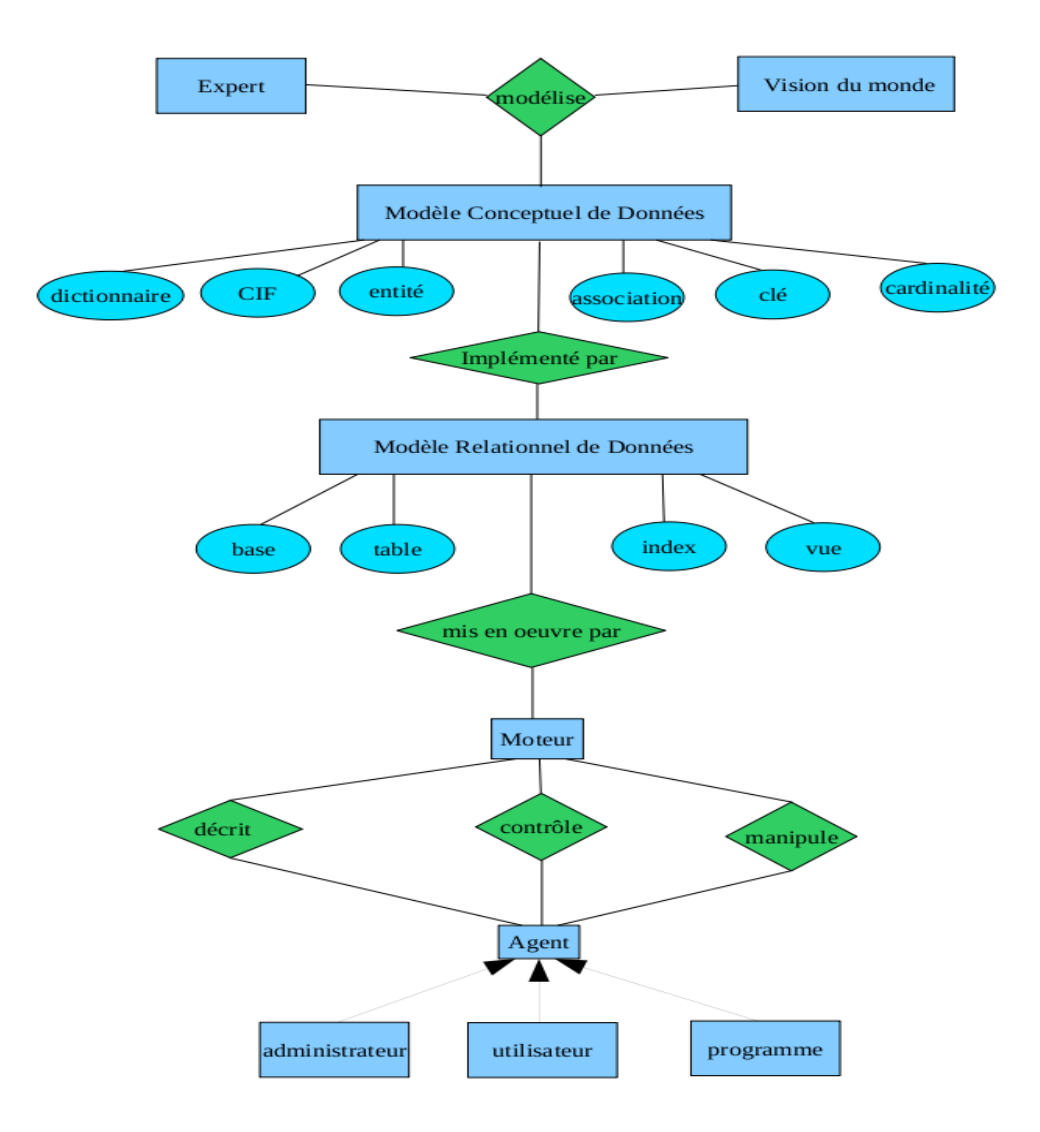

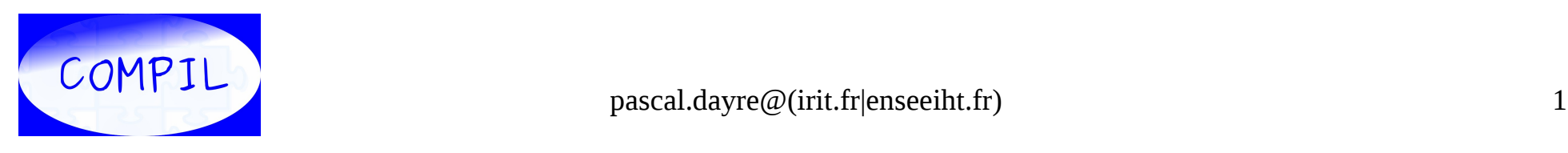

# Plan

- Cas d'étude
- Base de données relationnelle
- Modèles
- Le modèle logique
	- L'approche intuitive
	- L'approche systématique
- Le modèle relationnel
- conclusion

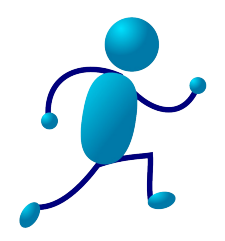

## Cas d'étude

« Nous voulons construire un centre de données d'un observatoire géophysique constitué de n stations, chacune d'elle étant équipée d'un certain nombre d'instruments de mesure. Ces instruments sont caractérisés par leur réponse instrumentale qui évolue suite aux interventions de maintenance. Les mesures correspondent à des séries temporelles de valeurs numériques suivant une fréquence d'échantillonnage. »

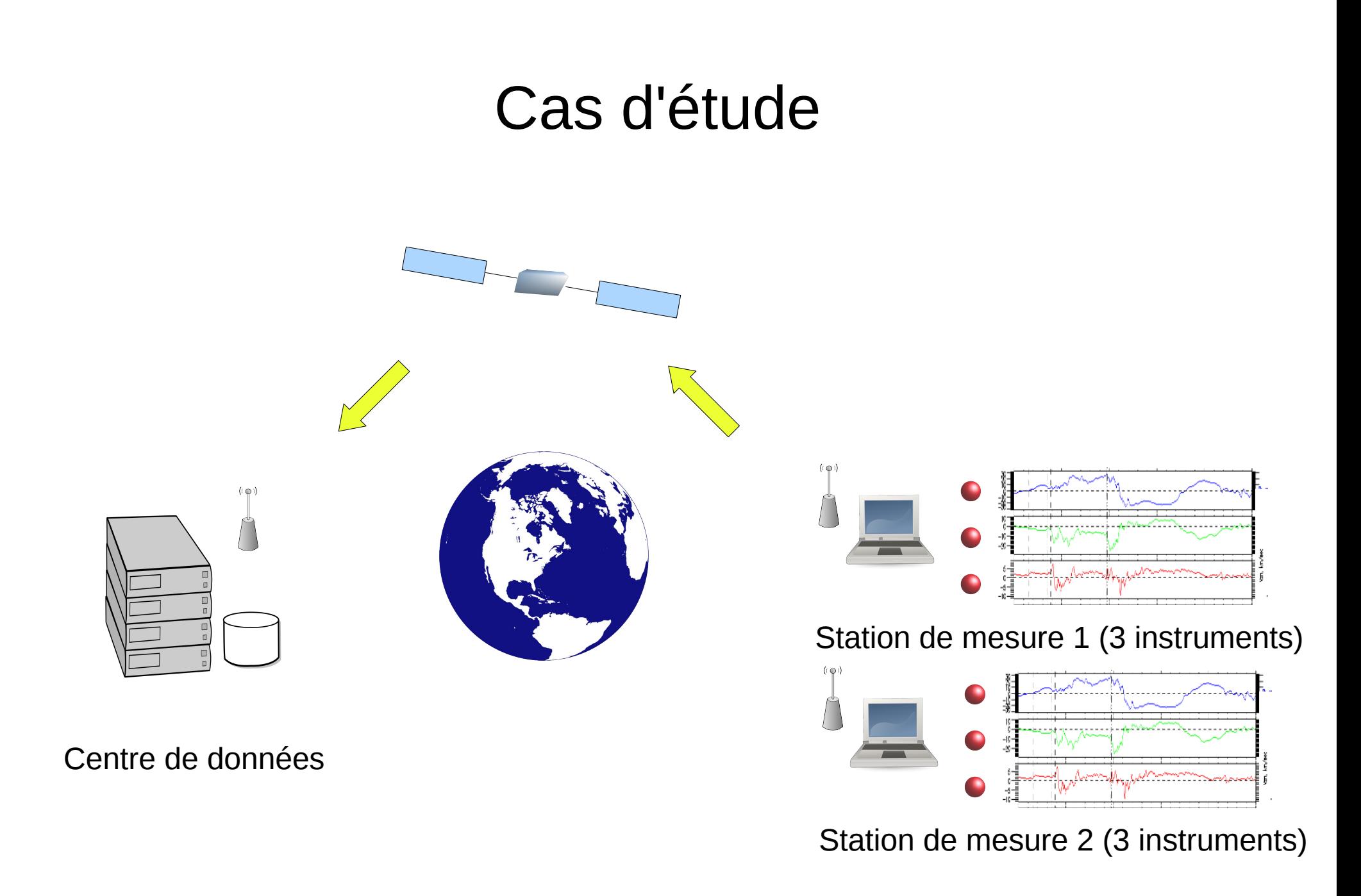

## Base de données relationnelle

- $\bullet$  Base = ensemble de tables
- Table = ensemble d'attributs + une clé
- La table, une relation

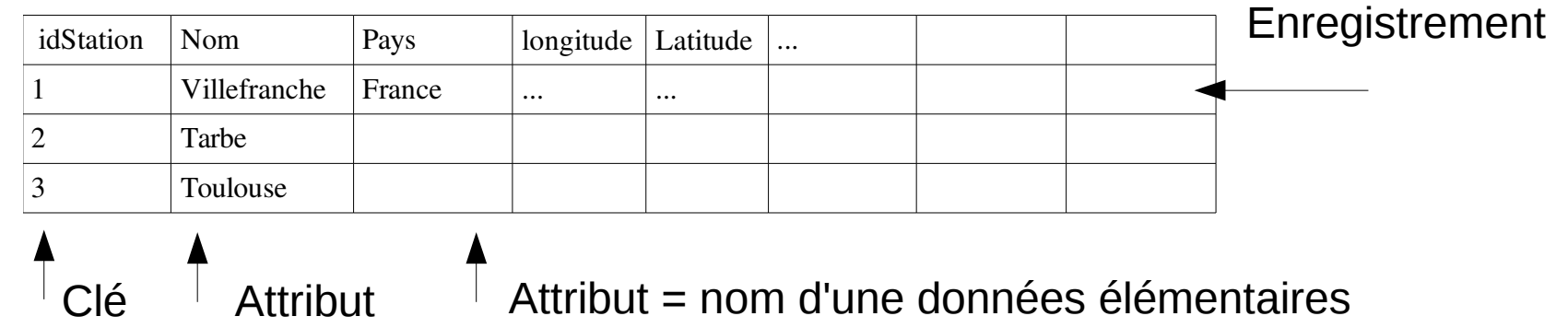

• Les clés étrangères pour les relations inter-tables

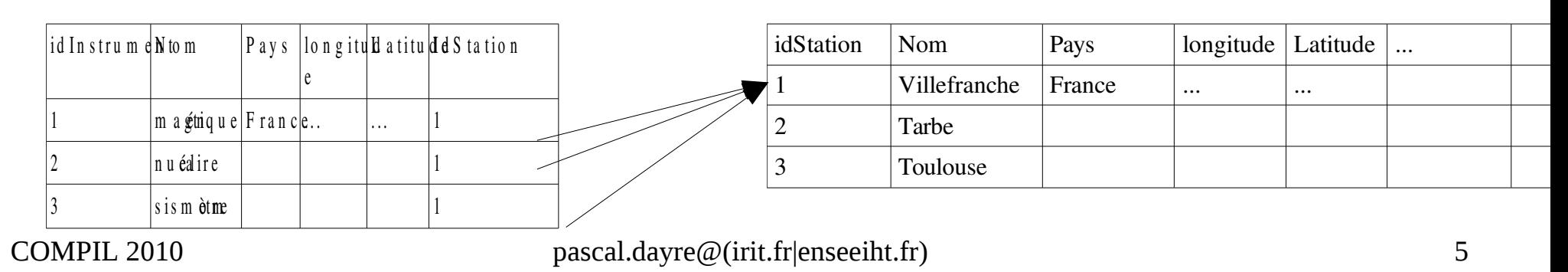

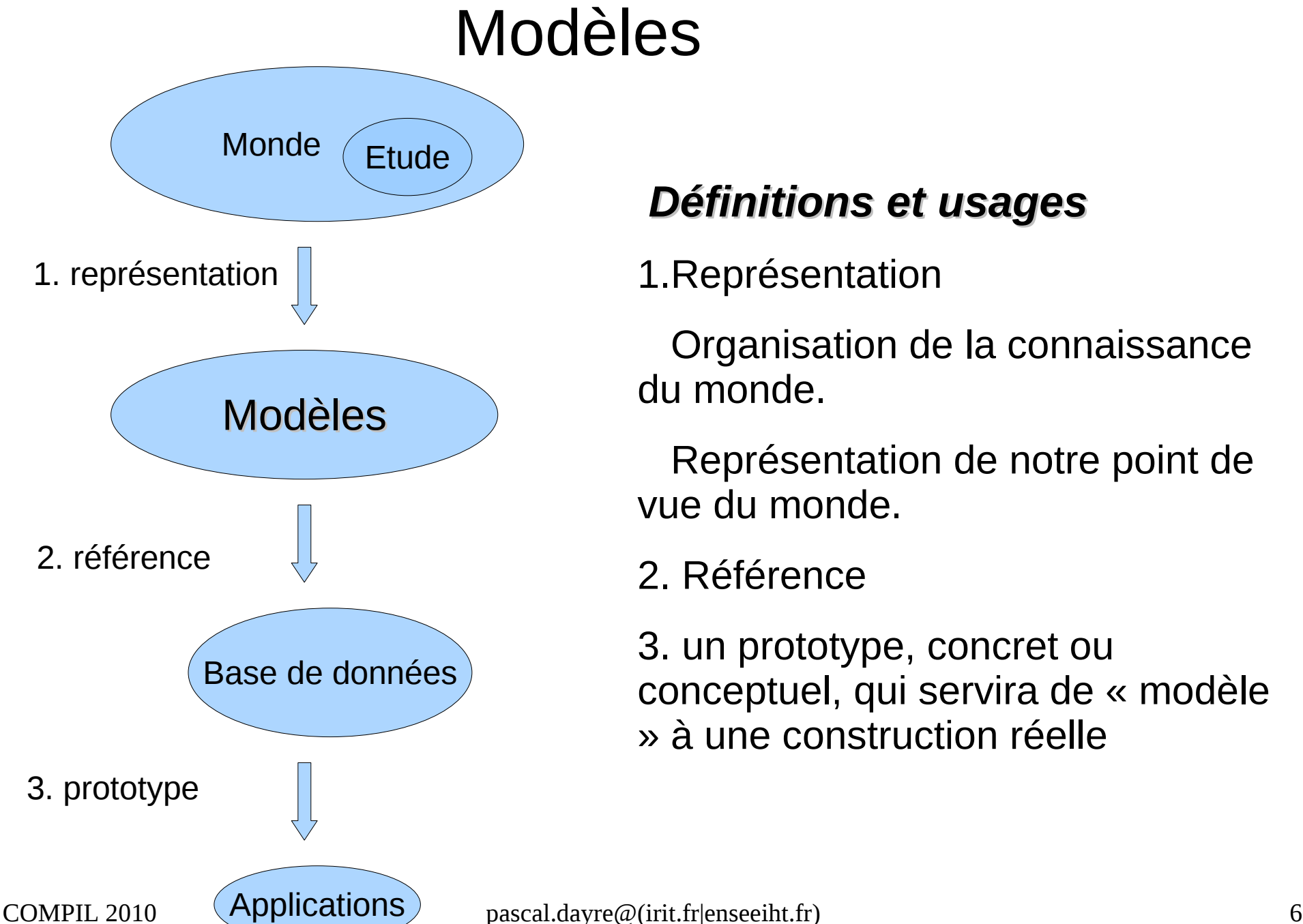

#### *Définitions et usages*

1.Représentation

Organisation de la connaissance du monde.

Représentation de notre point de vue du monde.

#### 2. Référence

3. un prototype, concret ou conceptuel, qui servira de « modèle » à une construction réelle

# Modèles

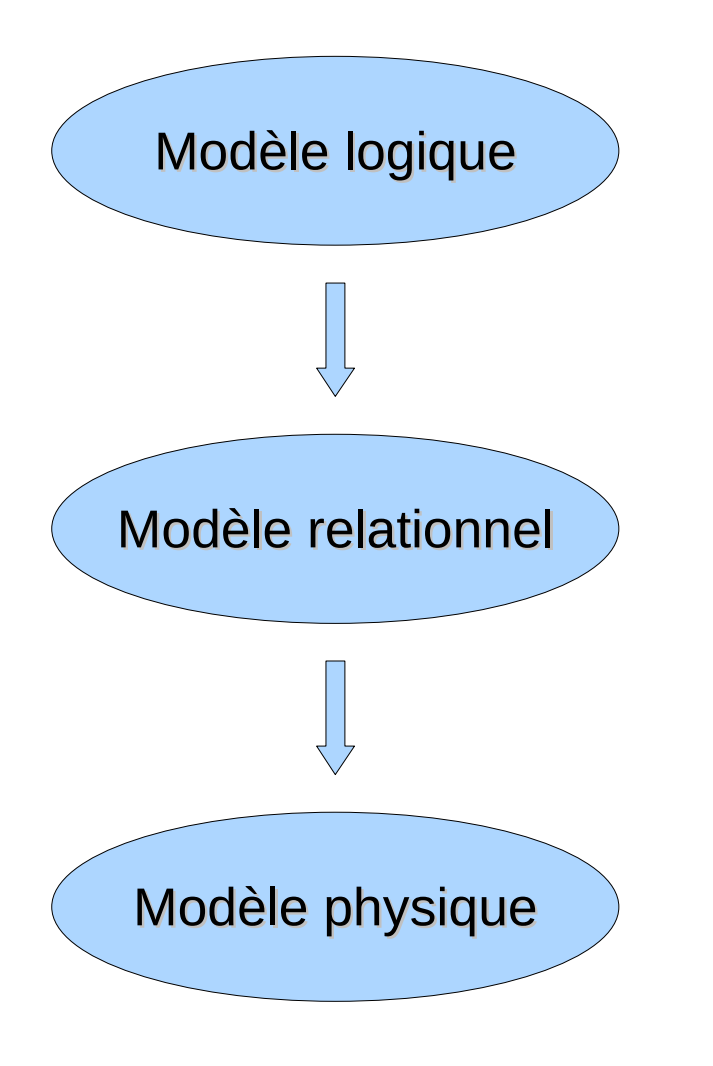

- Modèle logique
	- *Entité, Association, cardinalité, attribut*
	- Modèle Entité Association
	- Modèle Conceptuel de Données (MCD) (merise)
- Modèle relationnel
	- *Tables, Clés primaires, secondaires, étrangères, index*
	- Entity-Relationship Model (ER)
	- Enhanced Entity-Relationship Model (EER)

(spécialisation, contraintes, union - workbench)

- Modèle physique
	- *Instructions SQL (create)*
	- Implémentation dans un moteur relationnel

### Deux approches pour le modèle logique

- **L'approche intuitive ou informelle**
	- **du haut vers le bas (du conceptuel vers les données)**
	- **empirique**
- L'approche systématique ou formelle
	- du bas vers de haut (des données vers le conceptuel)
	- Méthodologie par les règles d'intégrité

### Le Modèle Conceptuel: les entités

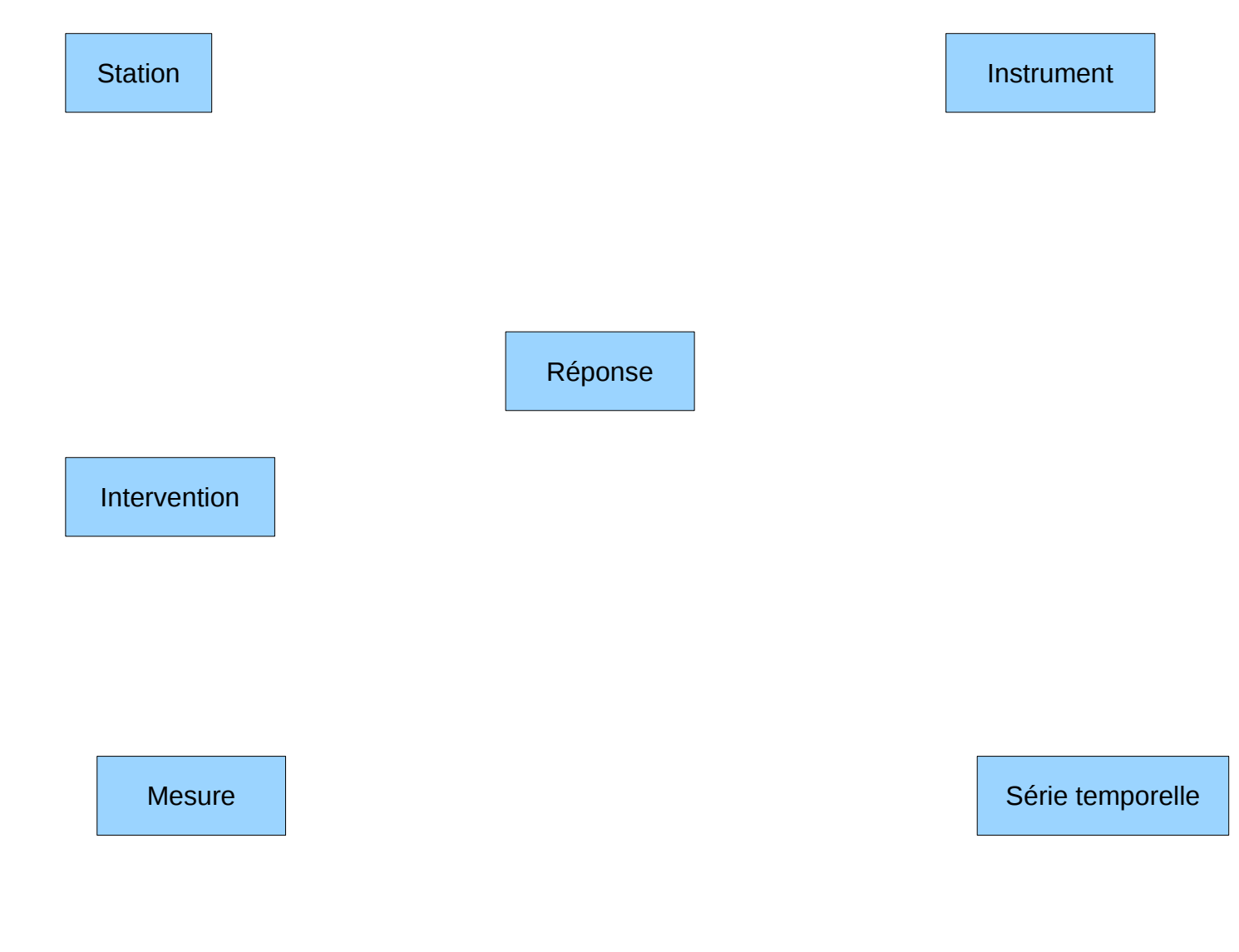

### Le Modèle Conceptuel: les associations

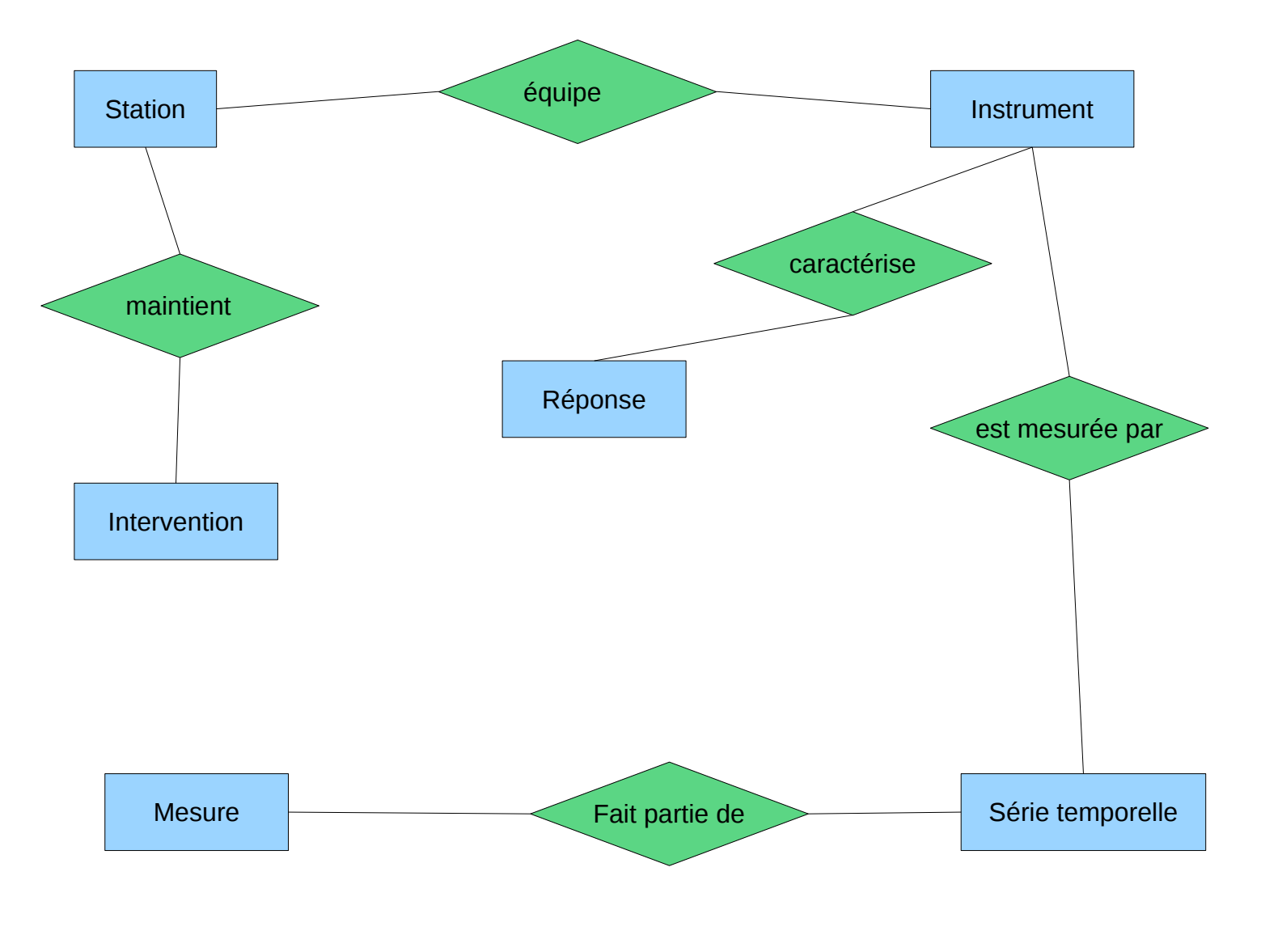

### Le Modèle Conceptuel: les cardinalités

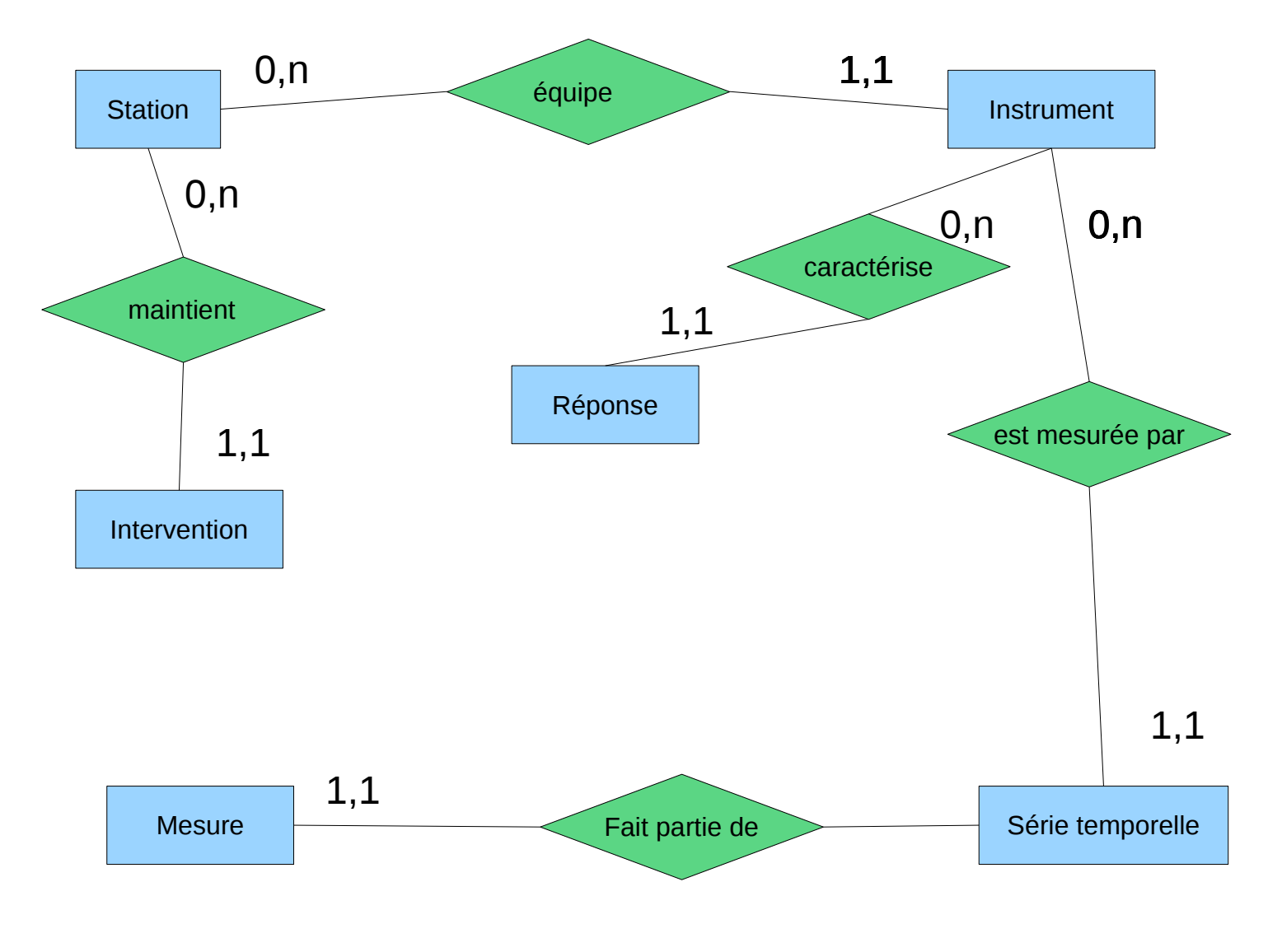

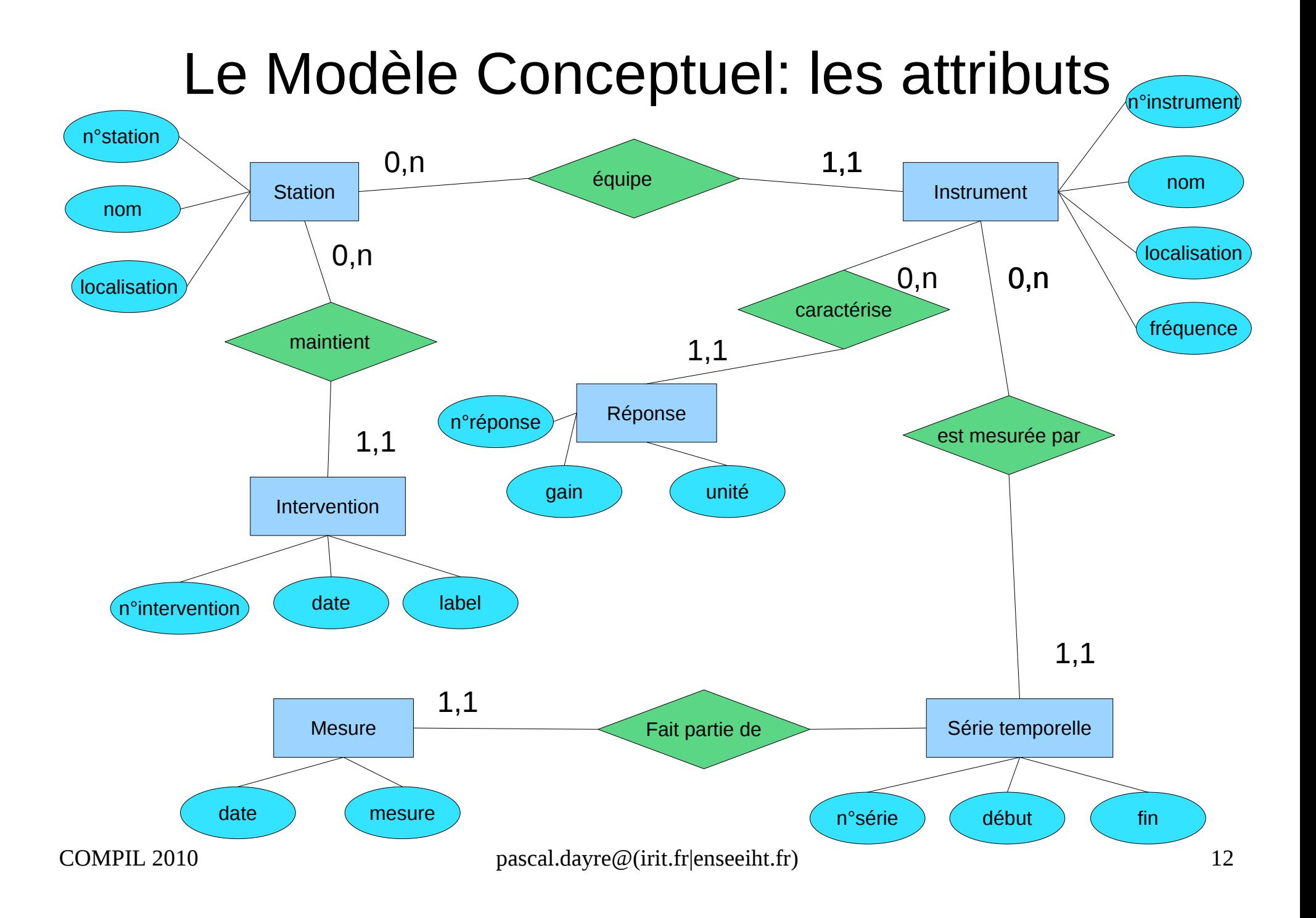

### Deux approches pour le modèle logique

- L'approche intuitive ou informelle
	- du haut vers le bas (du conceptuel vers les données)
	- empirique
- **L'approche systématique ou formelle**
	- **du bas vers de haut (des données vers le conceptuel)**
	- **Méthodologie par les règles d'intégrité**

# L'approche systématique

- La méthodologie par les règles d'intégrité fonctionnelle (CIF Contraintes Int. Fonc.)
- Construction du dictionnaire des données élémentaires
- Recherche des dépendances fonctionnelles via une matrice (construction, simplification, DFs composées)
- MCD
- puis traduction en MRD selon les cardinalités

# Les données élémentaires

« Nous voulons construire un centre de données d'un observatoire géophysique constitué de n stations, chacune d'elle étant équipée d'un certain nombre d'instruments de mesure. Ces instruments sont caractérisés par leur réponse instrumentale qui évolue suite aux interventions de maintenance. Les mesures correspondent à des séries temporelles de valeurs numériques suivant une fréquence d'échantillonnage. »

Les données élémentaires extraites:

- N° Station, nom station, localisation station
- N° instrument, nom instrument, localisation instrument
- N° réponse instrumentale, n° intervention, date intervention, label
- Mesure, date mesure, n° série temporelle, début série, fin série
- Fréquence, gain, unité, début réponse, fin réponse

#### Matrice des dépendances fonctionnelles

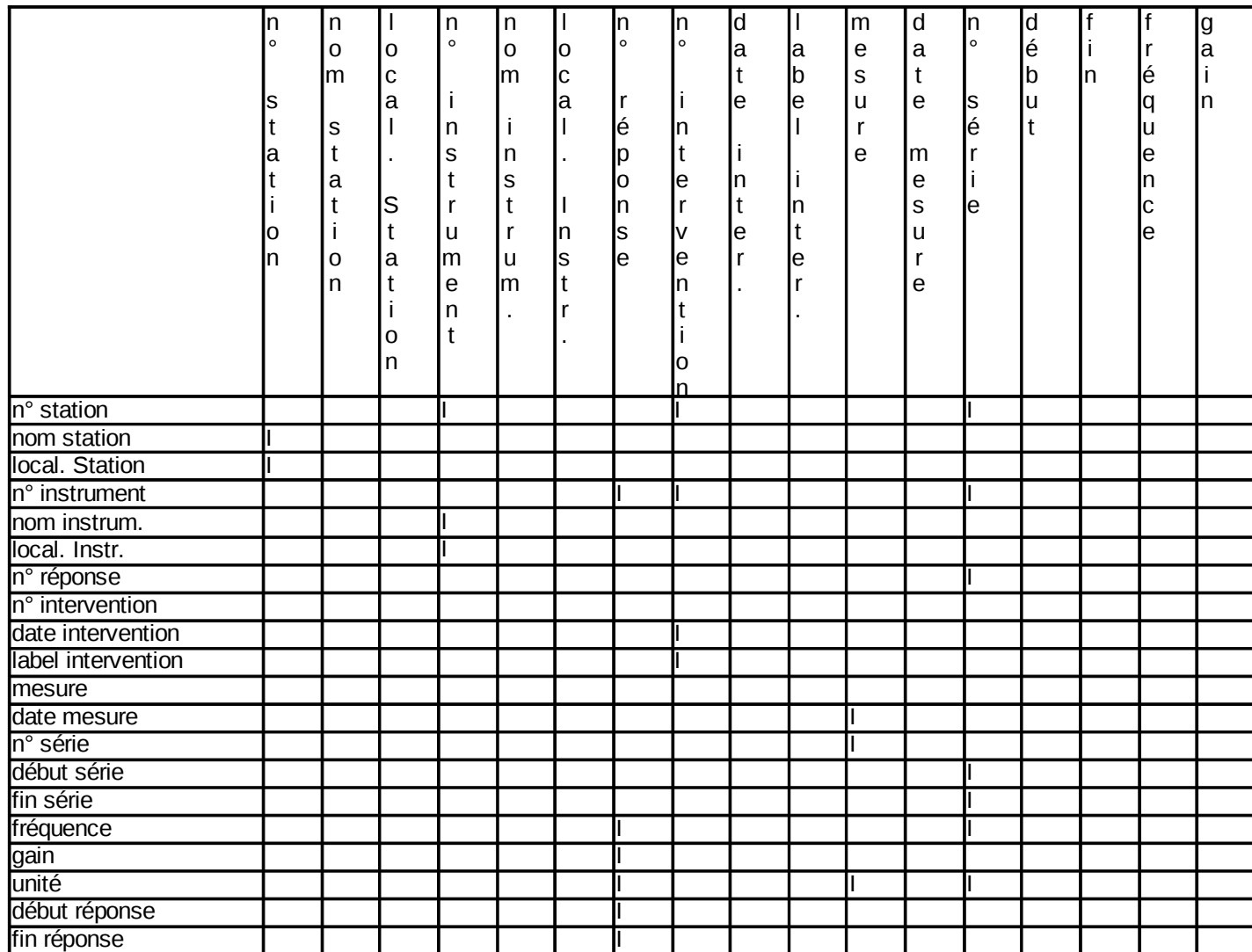

Pour chaque donnée en colonne, on pose la question – Pour une valeur de cette donnée, existe-t-il une seule valeur de la donnée située en ligne? • Si la réponse est OUI, on inscrit 1 dans l 'intersection • Si la réponse est NON, on n'inscrit rien

#### Simplification 1

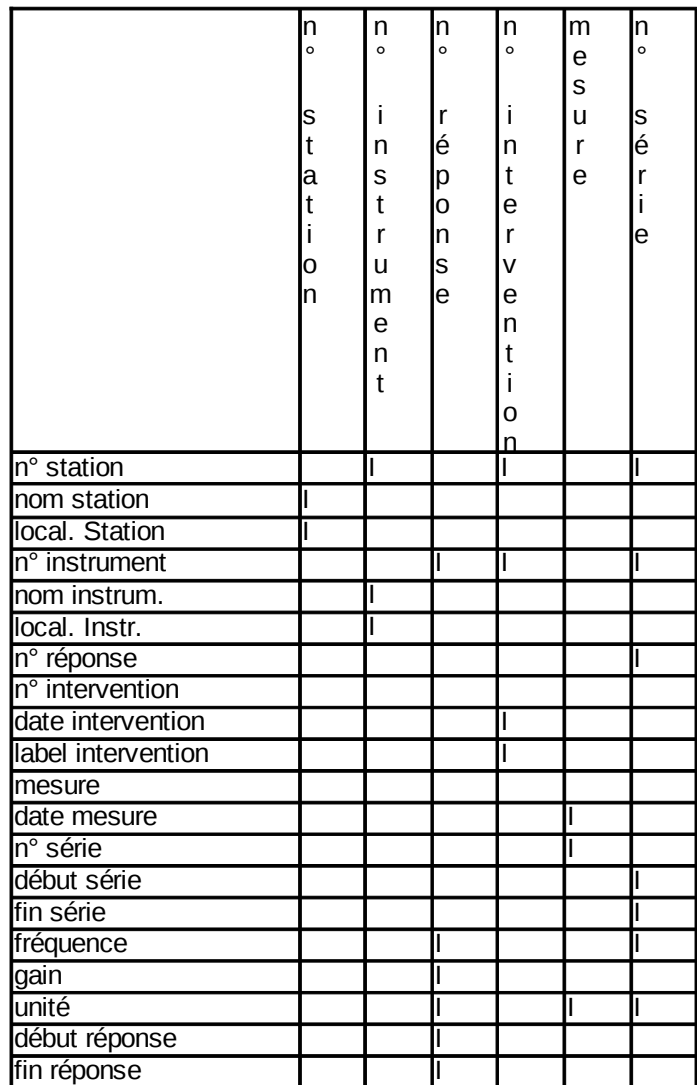

Suppression des colonnes vides car aucune DF

#### Simplification 2

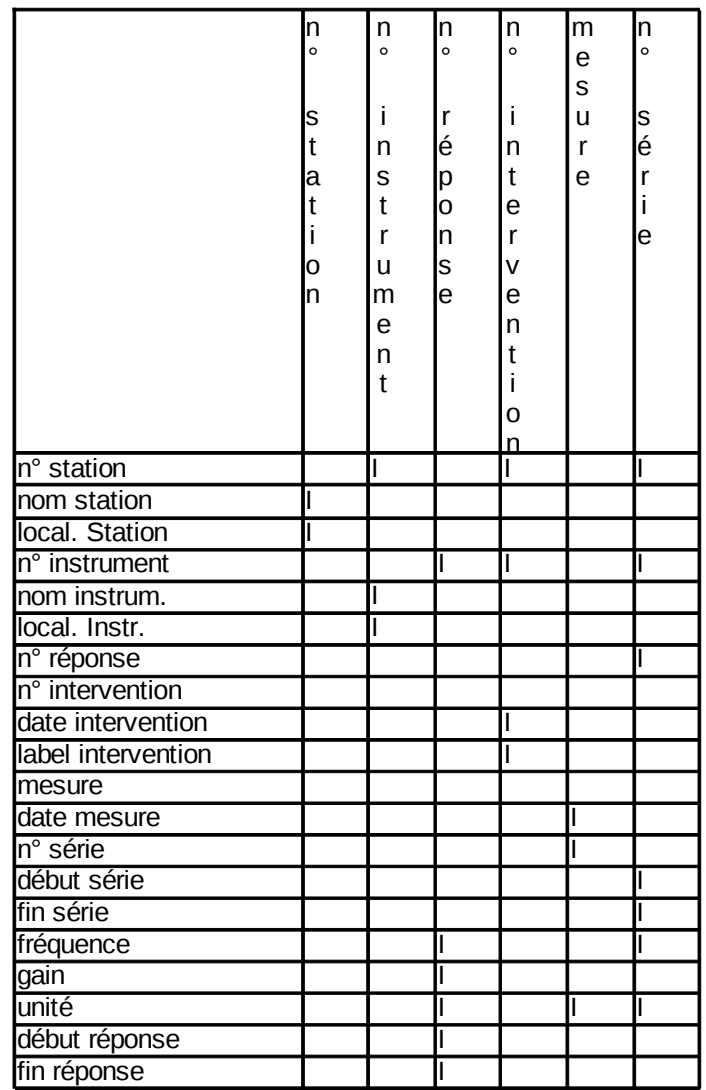

Elimination des DF transitives:

Exemples:

DF (N° série -> n° station) éliminée Car DF(n° série -> n°instrument) Et DF( $n^{\circ}$  instrument ->  $n^{\circ}$  station)

DF (N° série -> n° instrument) éliminée Car DF(n° série -> n° reponse) Et DF( $n^{\circ}$  reponse ->  $n^{\circ}$  instrument)

#### Simplification 2

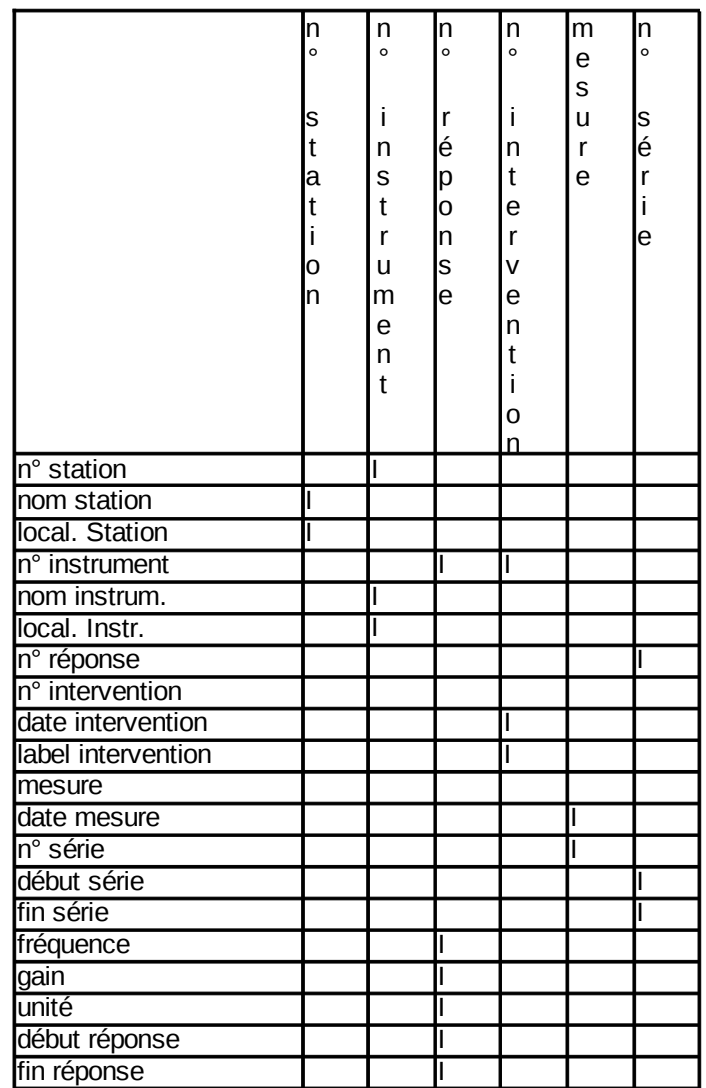

Elimination des DF transitives:

Exemples:

DF (N° série -> n° station) éliminée Car DF(n° série -> n°instrument) Et DF( $n^{\circ}$  instrument ->  $n^{\circ}$  station)

DF (N° série -> n° instrument) éliminée Car DF(n° série -> n° reponse) Et DF( $n^{\circ}$  reponse ->  $n^{\circ}$  instrument)

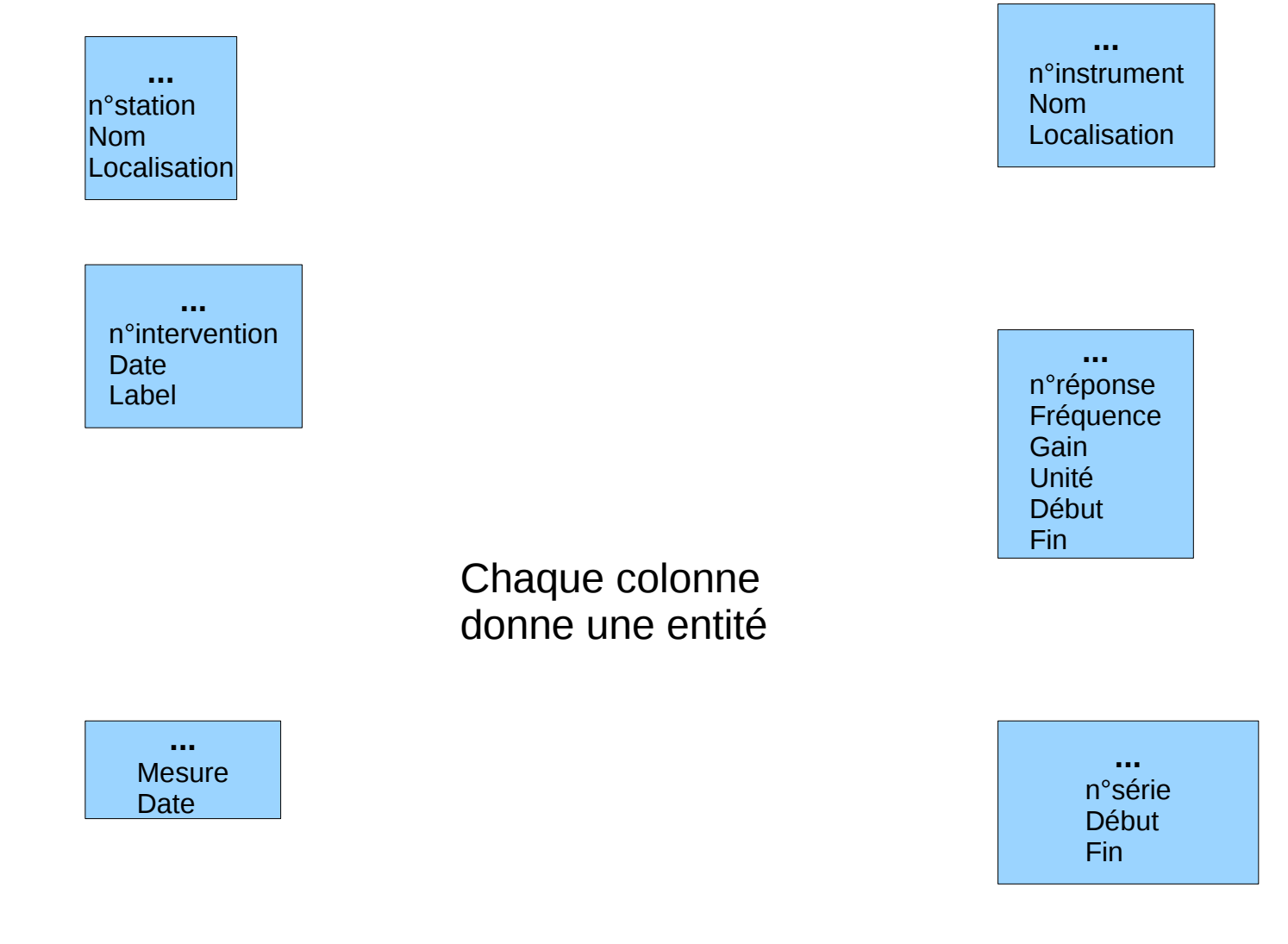

**Station** n°station Nom Localisation

**Intervention** n°intervention Date Label

**Instrument** n°instrument Nom Localisation

**Réponse** n°réponse Fréquence **Gain Unit** Début Fin

**Série temporelle** n°série Début Fin

**Mesure Mesure** Date

Chaque entité

est nommée

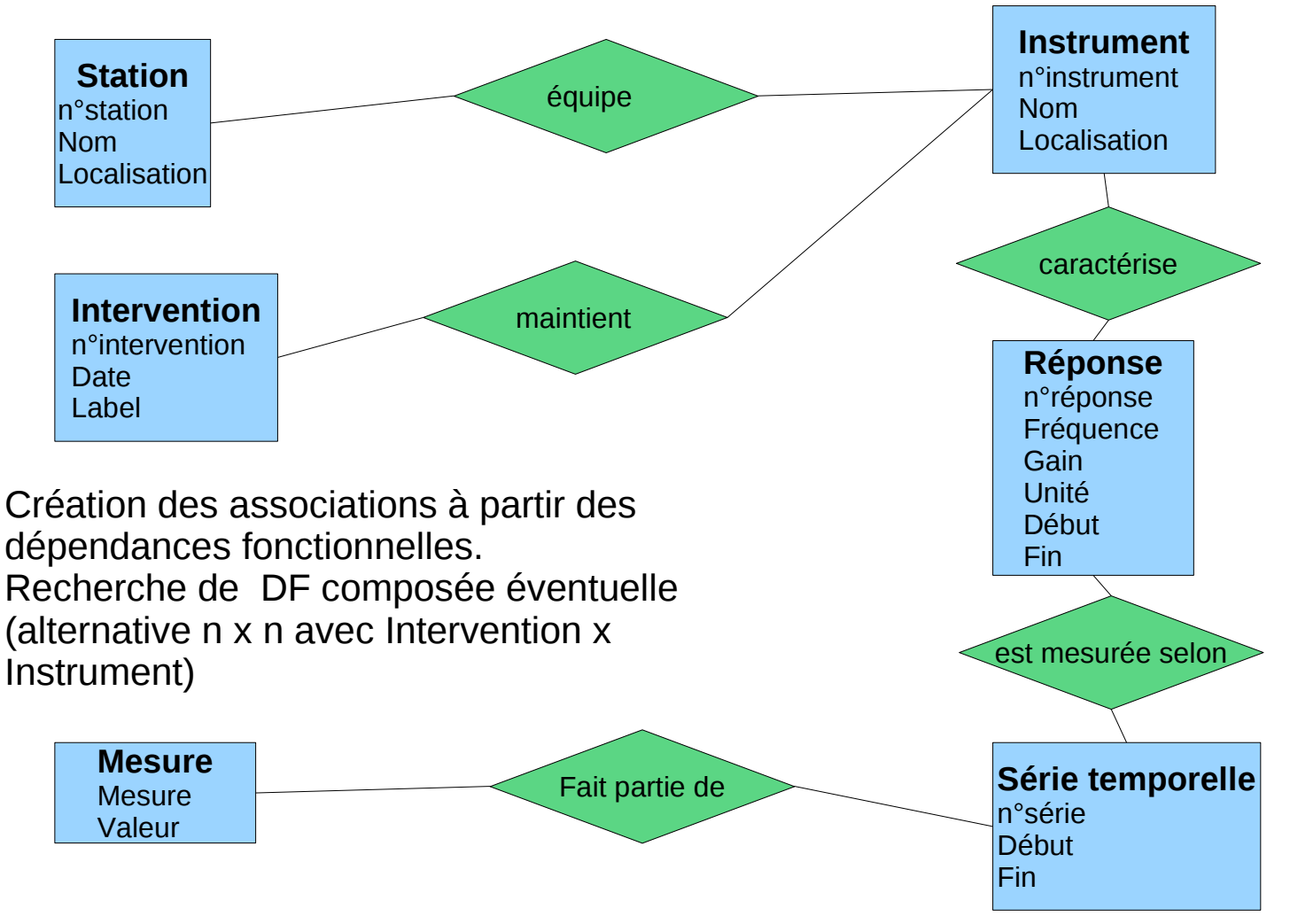

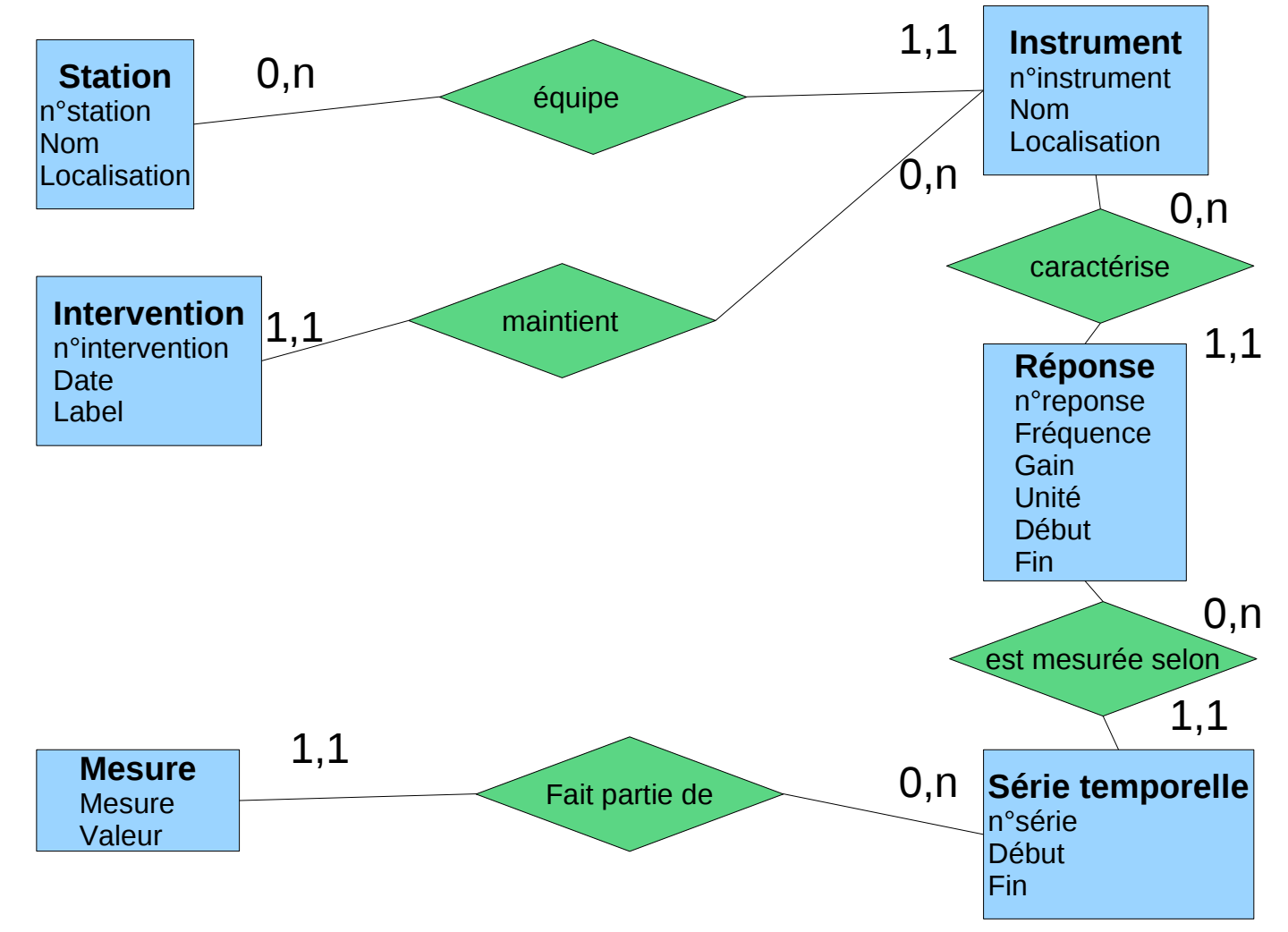

### Comparatif des 2 méthodes

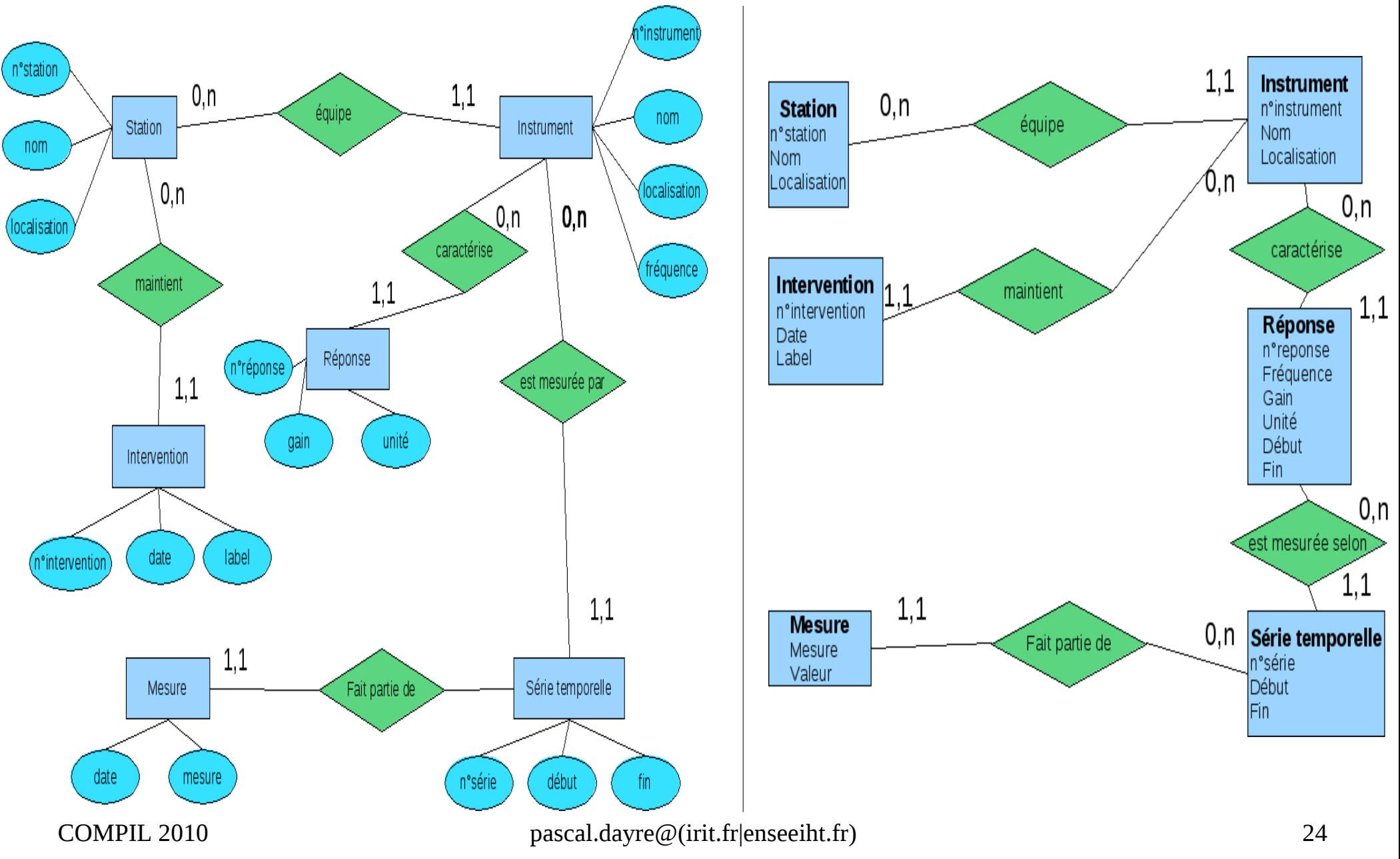

# Transformation en modèle relationnel

- Le Modèle Conceptuel des Données (MCD) permet de représenter visuellement les relations entre les données
- Le Modèle Relationnel des Données (MRD) permet d'implémenter la base de données
- Transformation MCD -> MRD
	- Fntité -> table
	- Association -> clé étrangère (cardinalité  $1 \times n$ ), table (cardinalité n  $x n$ )
- Normalisation du modèle relationnel (à la recherche des CIFs) -> réduire les redondances en se basant sur les DFs (mises en jour, volume, requêtes)
	- FN1: Tout attribut contient une valeur atomique
	- FN2: tout attribut n'appartenant pas à une clé ne dépend pas d'une partie d'une clé
	- FN3: tout attribut n'appartenant pas à une clé ne dépend pas d'un autre attribut non clé
	- FN Boyce-Codd: une clé entière détermine un attribut
- Le modèle physique est une altération du modèle relationnel normalisé pour respecter des contraintes de performance par exemple.

### Le modèle relationnel

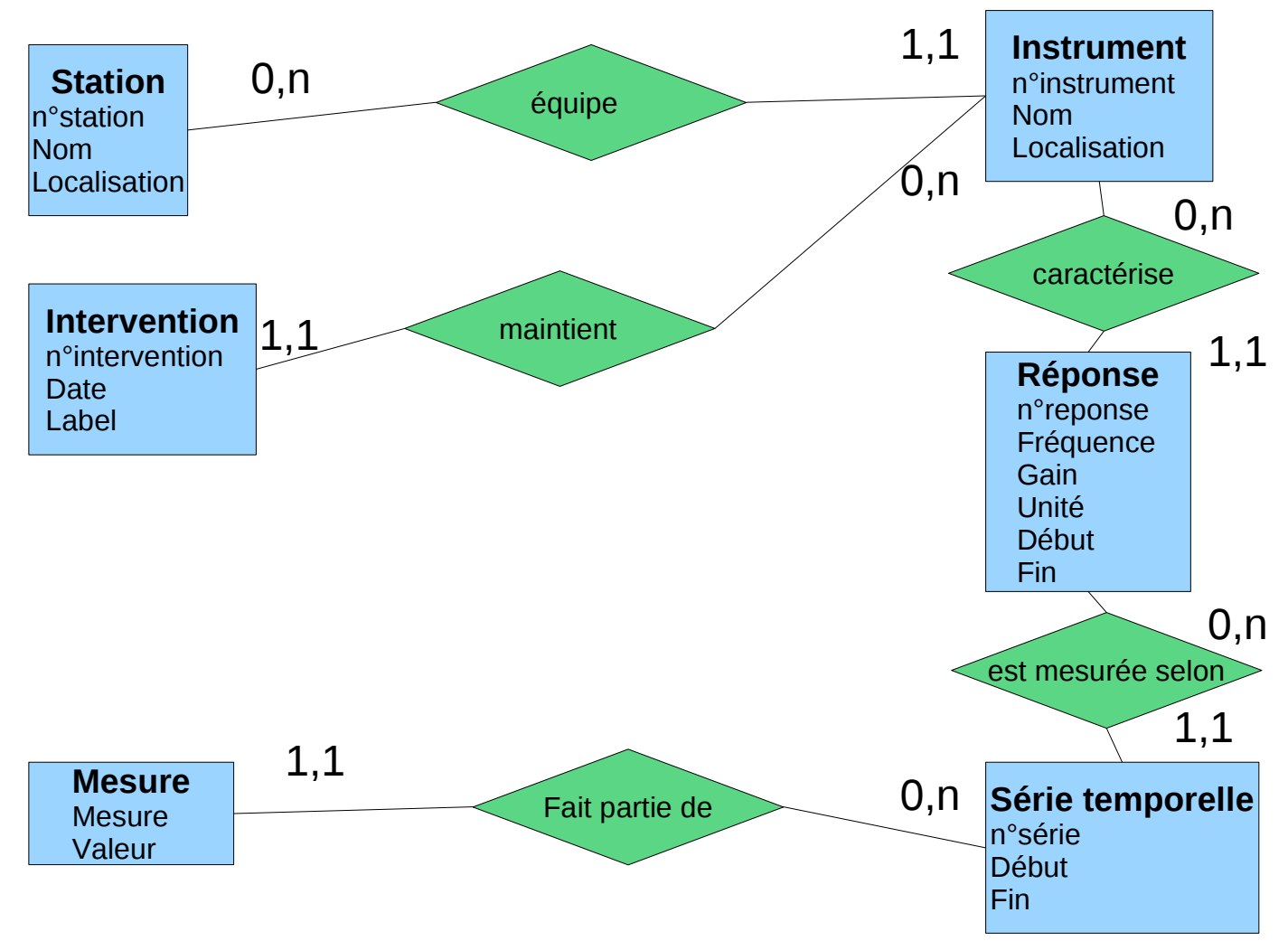

### Le modèle relationnel

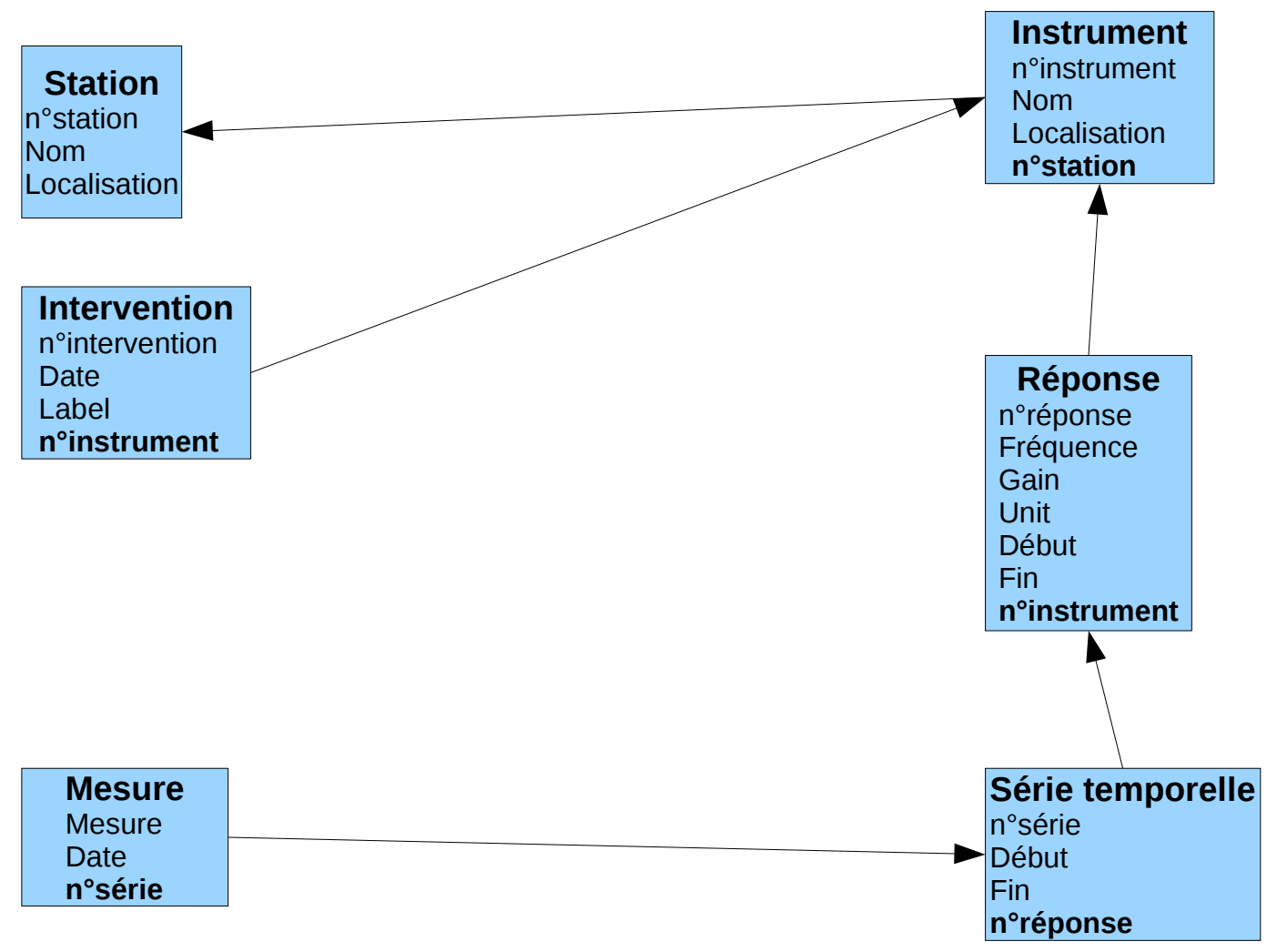

## Le modèle relationnel (alternative nxn)

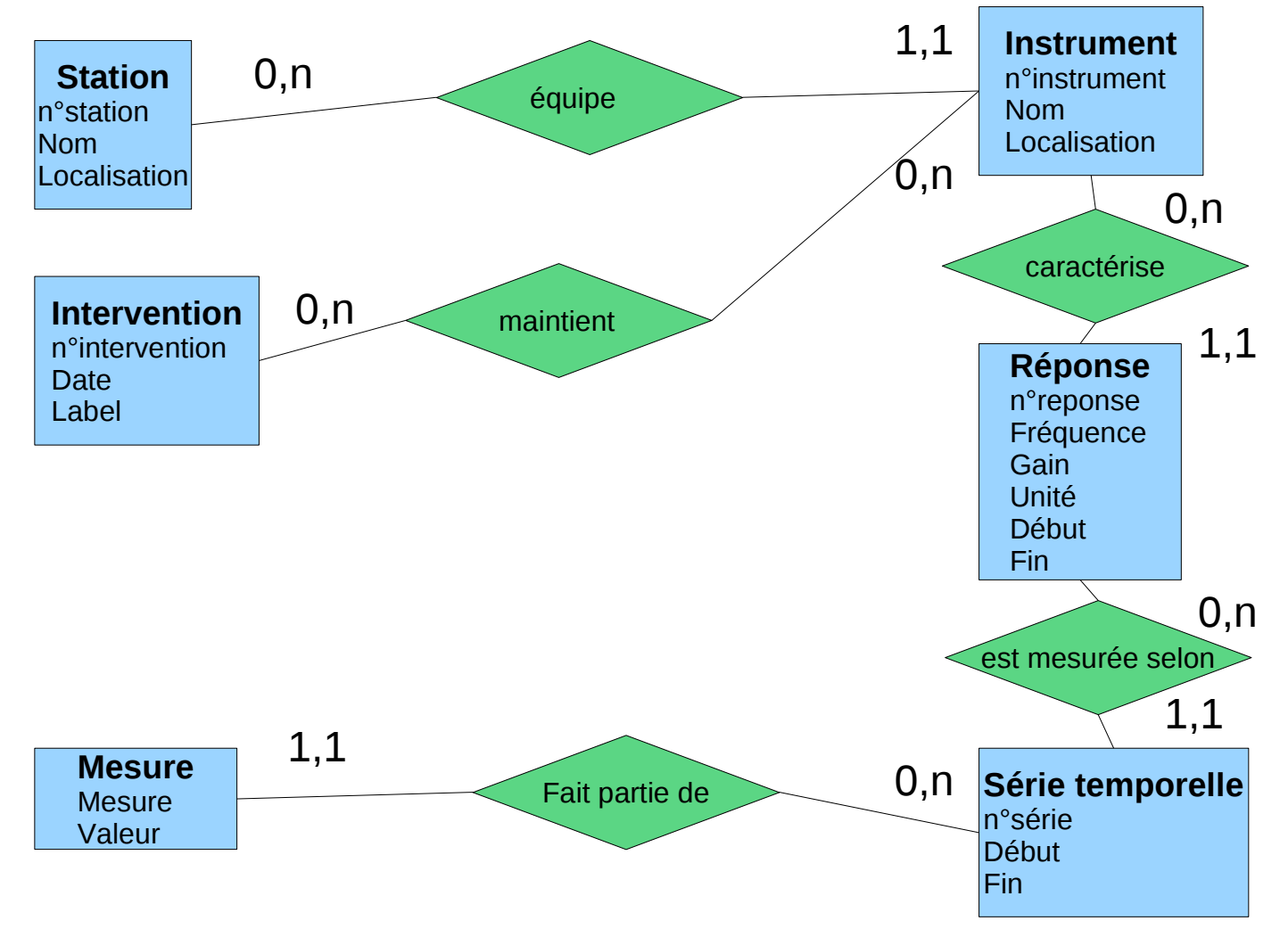

## Le modèle relationnel (alternative nxn)

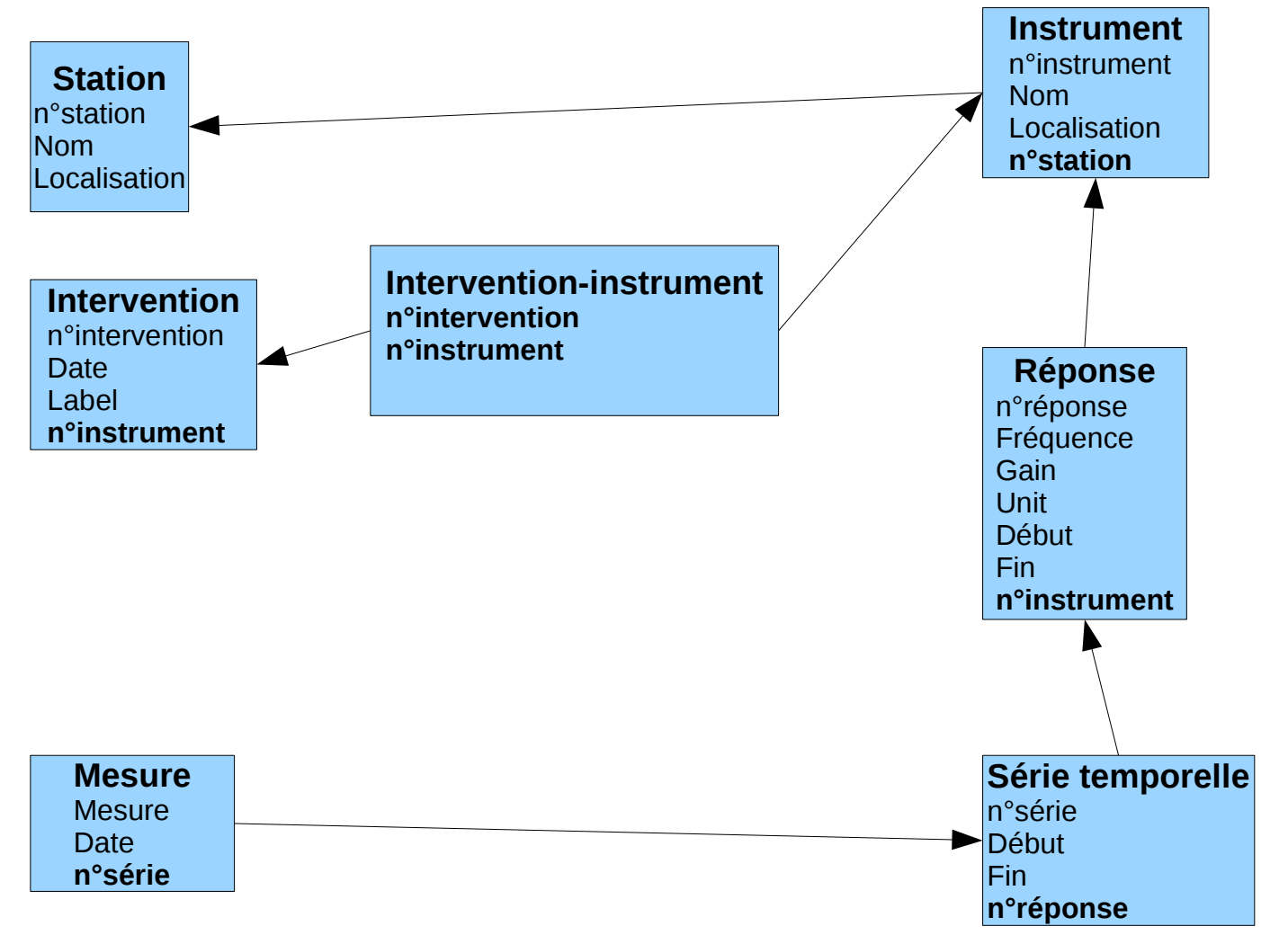

# conclusion

- Etude d'un cas concret
- La revue des modèles, PB de la représentation des connaissances (différence Merise, workbench)
- Le comparatif d'une méthode empirique et d'une méthodologie par les Contraintes d'Intégrité Fonctionnelles (CIF)
- La méthodologie CIF peut paraître plus fastidieuse mais on respecte a priori les Formes Normales
- Implication sur les applications, les requêtes, l'exploitation des données
- du traditionnel fort utile
- aujourd'hui de nouvelles approches: modélisation objet, bds sémantiques, semi-structurées...